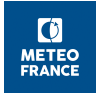

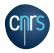

## Encapsulation : Planet Object

Alexandre Mary, Météo-France

Code training days, 2019 Sept. 12th - Toulouse

◆□▶ ◆御▶ ◆臣▶ ◆臣▶ 臣 のへで

#### before

```
MODULE YOMZZZ
REAL :: RA
...
in subroutine calc.F90 :
USE YOMZZZ, ONLY: RA
F = RA * RG...
```

#### after MODULE YOMZZZ TYPE EARTH REAL :: RA ENDTYPE EARTH ... in subroutine calc.F90 : SUBROUTINE CALC(YDEARTH, ...) USE YOMZZZ, ONLY: EARTH TYPE(EARTH), INTENT(IN) :: YDEARTH F = YDEARTH%RA \* RG...

◆□▶ ◆□▶ ★∃▶ ★∃▶ = のQ@

# What if we needed to run 2 models on 2 different planets in the same run? YOMCST : definitions of

- Geoid
- Solar constant (solar irradiance atop of the atmosphere)
- Astronomical constants
- ⇒ module/object/setup YOMPLANET/YRPLANET/SUPLANET
- ⇒ as a component of GEOMETRY object?
  - ? is GEOMETRY conceptually available everywhere these constants are used ?

ション ふゆ メ リン ト キャット しょうくしゃ

- ? implications on setup (order of calls)
- $\hookrightarrow$  replace access through the code
- $\hookrightarrow$  compile & checkpack !

### Keep in mind

- when *rephasing* an old branch on a new cycle, pay attention to *new encapsulations*
- when introducing new variable(s) :
  - In which object should that go?
  - Should I declare it directly in derived type or create a new sub-object ?
- passing by arguments : compromise between passing whole objects and too many small sub-objects/variables
- each object should have its *dedicated setup routine* (so-called "constructor")
- (and "destructor", i.e. deallocation of arrays if necessary)